# **LE CARNET | ANNONCES LÉGALES**

courcir d'un tiers le rejet teurs de végétaux sur inaérien. Même stratégie pour les stolons des fraisiers, des pervenches et autres plantes basses qui émettent des racines sur pousses latérales. Même observation du côté des couvre sols ou végétaux à ramures souples comme les rosiers. Nombreux copieux arrosage, rac- sont les sites de produc-

ternet. Il reste un lien facile pour commander et recevoir les colis de son jardin 2020.

S elon des chercheurs<br>
de l'université de de l'université de Bristol (Grande-Bretagne), "toucher à la terre au quotidien a un effet bénéfique sur le cerveau". Cette activité physique sollicite tous les sens du corps et de l'esprit. En ces périodes de stress et d'isolement, s'occuper des plantes est peut-être une échappatoire en ce printemps de cauchemar.

> La diversité des offres est grande en végétaux de toute sorte pour, grâce à son espace vert, balcon, terrasse, jardin mais aussi d'appartement, se ressourcer.

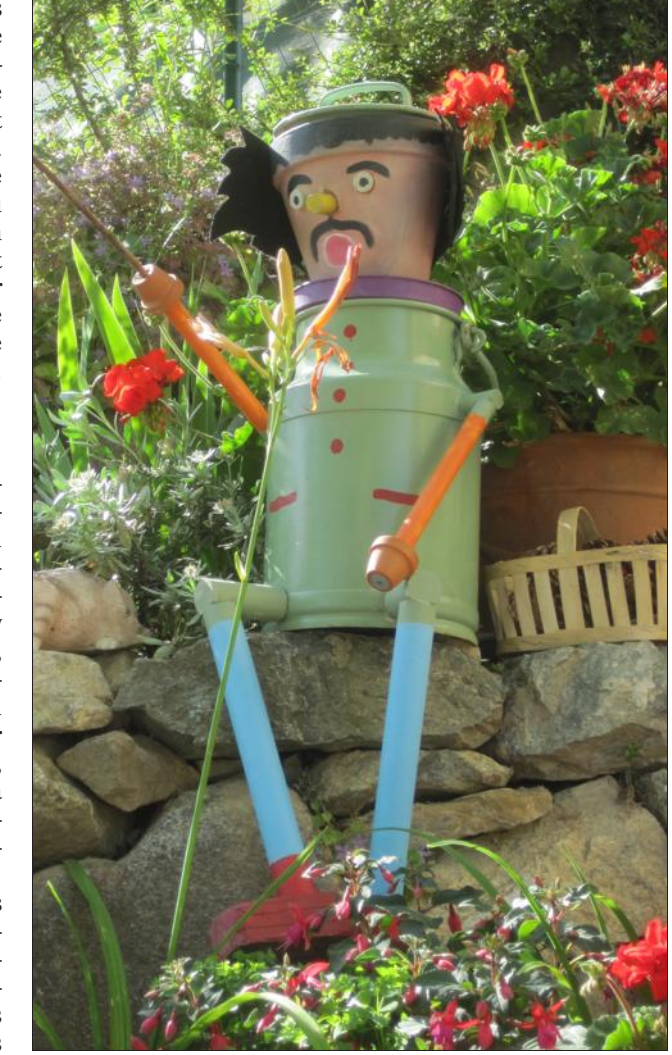

**Le jardinage, source de créativité, d'activités physiques et de bien-être moral.** Photo Le DL/Brigitte TEMPESTINI

#### ■**Semis spontanés, stolons et rejets**

Les plantes sont en végétation. Avant de désherber et de travailler son sol, regarder attentivement les abords des plates-bandes 2019. Il y pousse semis spontanés, rejets des arbustes et marcottes des couvre sols. En un temps où aller acheter ses plants pose problème, c'est une vraie manne à repérer pour transplantation au printemps et garnir son jardin 2020.

Repérage des petites pousses autour des ancolies, soucis et toutes autres annuelles, bisannuelles et vivaces comme les sauges, issues des graines 2019. Des pieds des cotonéasters, lilas, forsythias, cornouiller, sauges, pérowskias, buddleias et tant d'autres, les rejets sont à déplacer en cette fin d'hiver.

**L** e Dossier médical **Comment**<br>
partagé est un carnet **son DMP**? e Dossier médical ■**Comment créer**  de santé numérique.

#### ■**Et puis les clics internet**

De la bêche, faire des coupes nettes entre la plante mère et le rejet à replanter aussitôt avec

## **Jardiner pour déstresser**

#### **Auvergne-Rhône-Alpes** Côté jardin

 $\blacktriangleright$  soit avec un professionnel de santé (par exemple, en pharmacie ou un médecin équipé d'un logiciel compatible),

SAVOIE COMMENT NOUS JOINDRE COMMENT NOUS JOINDR **CHAMBÉRY** BOURG-SAINT-MAURICE SAINT-JEAN-DE-MAURIENNE Galerie de l'Albaron 8, bd. du Théâtre, BP 387 Les Nouvelles arcades - 73300 73003 Chambéry cedex 15 place de la Gare - 73700 Tél. : 04 79 83 55 10 LDLredMaurienne@ledauphine.com Tél. : 04 79 33 46 18 Tél. : 04 79 55 39 86 LDLcentrecha@ledauphine.com LDLredTarentaise@ ledauphine.com AIX-LES-BAINS **ALBERTVILLE** 8, avenue du Petit Port - 73100 51, place de l'Europe - 73200 Tél. : 04 79 35 01 16 Tél. : 04 79 31 13 70 LDLredAixlesbain@ledauphine.com LDLredAlbertvill@ledauphine.com le dauphiné **Aix-les-Bains Albertville Bourg-CHAMBÉRY Saint-Maurice** Chambéry **St-Jeande-Maurienne**

■ Que contient le DMP? ➤ Les soins remboursés par la Sécu au cours des fessionnels de santé qui

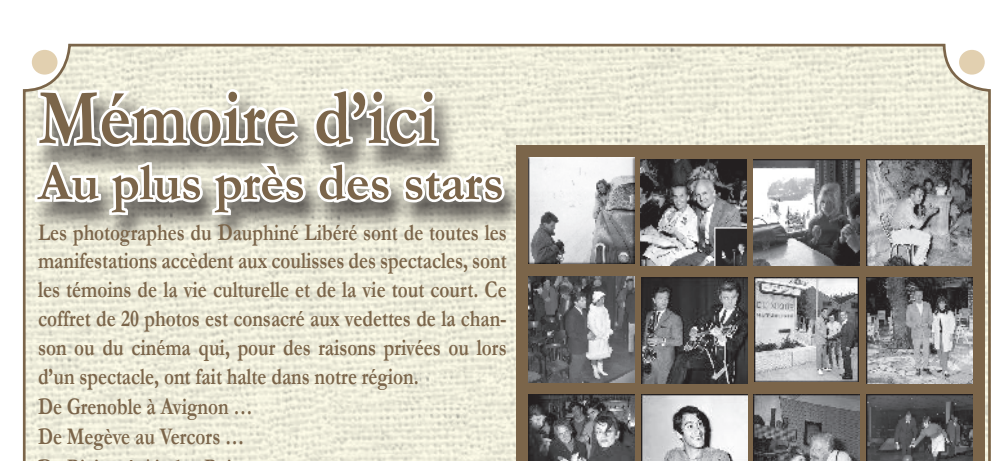

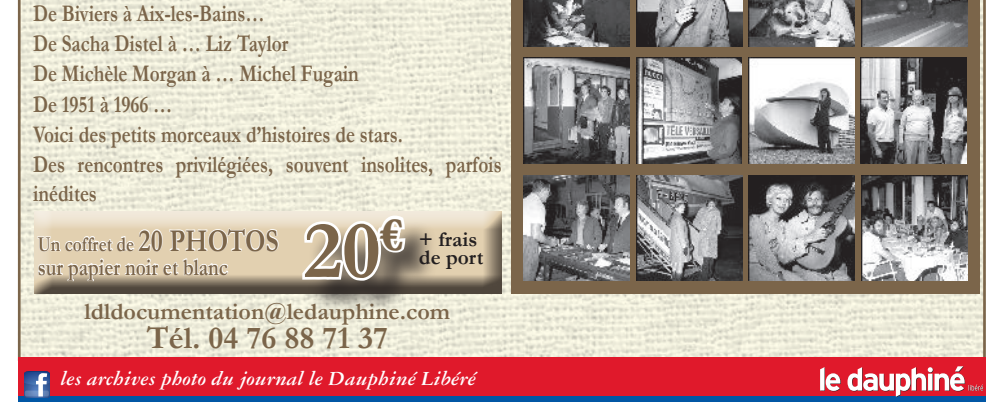

L'avis implique un marché public<br>**Objet :** Mission de Contrôle de Premier Niveau du Plan Intégré<br>Transfrontalier, PITer Hautes-Vallées Coeur des Alpes -COEURALP, dans le cadre du programme INTERREG V-A France-Italie ALCOTRA 2014-2020 **Type de marché :** Services

#### ■**Qui peut créer un DMP (dossier médical partagé) ?**

Tout assuré social, muni de sa carte vitale, peut ouvrir un DMP.

Le consentement de l'assuré est indispensable pour la création du DMP : aucun professionnel ne peut créer de DMP sans votre consentement.

#### ■**Est-ce une démarche obligatoire ?**

Les dépôts de plis doivent être impérativement remis par voie dématérialisée. Pour retrouver cet avis intégral, accéder au DCE, poser des questions à l'acheteur, déposer un pli, allez sur https://ledauphine.marchespublics-eurolegales.com

Non. Si vous ne créez pas de DMP, cela n'aura aucune conséquence sur le remboursement de vos soins.

> **Identification de l'organisme public qui lance la consultation :** Institut Départemental Saint Louis du Mont - BP 90525 - 73005 CHAMBERY cedex. Tel 04 79 33 35 71 Email :maintenance@stlouisdumont.com **Objet de la consultation :** Travaux d'embellissement d'une salle de classe dans un bâtiment scolaire **Type de travaux :** Exécution **Lieu d'exécution :** Institut Saint Louis du Mont 440 chemin de Saint Louis du Mont à Bassens (Savoie) **Durée du marché ou délai d'exécution :** Du 06 juillet au 14 août 2020. **Langue pouvant être utilisée dans l'offre ou la candidature :** le Français. Unité monétaire utilisée : Euros. Justifications à produire quant aux qualités et capacités<br>du candidat : voir règlement de consultation.<br>Forme du marché : Prestation divisée en lots : Oui. **Lots :**<br>1) Menuiseries extérieures<br>2) Electricité 3) Peinture 4) Revêtement de sol souple 5) Faux plafond acoustique 6) Mobilie

À noter que la création d'un dossier médical partagé est gratuite.

Il existe trois moyens : ➤ soit à l'accueil de la CPAM dont vous dépendez,

➤ soit directement sur le site www.dmp.fr. Pour cela, vous devez avoir reçu un code de création. mens médicaux. Celui-ci vous a peut-être été envoyé par courrier ou par mail. Sinon, il faut en faire la demande directement sur le site dmp.fr (et cela peut prendre du temps avant de le l'application DMP/l'Asrecevoir).

24 derniers mois : ces informations sont intégrées automatiquement par l'Assurance maladie (mais celle-ci n'a pas d'accès direct au DMP).  $\blacktriangleright$  Les pathologies, les allergies et les intolérances.

**Date d'envoi du présent avis de publication :** Le 12 mars 2020<br>**Autres renseignements :** Les candidatures peuvent être<br>transmises par lettre recommandée avec accusé de réception ou déposées contre récépissé à l'Institut Départemental Saint<br>Louis du Mont (horaires d'ouverture : Du lundi au vendredi 8h30<br>à 12h -14h à16h. Deux visites sur site sont organisées pour les candidats les mercredis 25 mars 2020 et 1 er avril 2020 de 9h30 à 11h30 et de 14h à 16h.

➤ Les traitements médicamenteux.

➤ Les comptes rendus d'hospitalisation.

➤ Les résultats d'exa-

#### ■**Comment le consulter ?**

En vous rendant sur le site www.dmp.fr ou sur

votre smartphone avec

surance maladie. ■**Qui a accès au DMP ?** L'assuré choisit les pro-

> Mairie de Modane. Le dossier d'approbation est tenu à la disposition du public à compter du 13 mars 2020 et pendant une durée de 1 mois à la Mairie de MODANE

peuvent avoir accès à son DMP. Il peut masquer une information médicale mais celle-ci restera visible par le médecin traitant. Les laboratoires pharmaceutiques, mutuelles, assurances, banques… n'y ont pas accès. Ni le DMP ni aucun extrait ne peuvent être exigés pour un prêt immobilier, la souscription d'une complémentaire ou par la médecine du travail.

#### ■**La sécurité est-elle assurée ?**

Les DMP sont conservés par un hébergeur de données de santé ayant un agrément du ministère de la Santé qui respecte toutes les normes garantissant un haut niveau de sécurité en matière de protection des données.

### **Le Dossier médical partagé (DMP), mode d'emploi Auvergne-Rhône-Alpes** Démarches administratives

2. Rapport moral et Compte rendu d'activité<br>3. Présentation du bilan et du compte de résultat 2019<br>4. Rapports du Conseil de Surveillance<br>5. Vote des résolutions : approbation des rapports et des<br>comptes et quitus au Conse résultat, variation du capital social, ratifications des nominations. 6. Réponses à vos questions 7. Clôture de l'Assemblée Générale Ordinaire.

**Procédures adaptées (moins de 90000 euros)**

#### **SYNDICAT DU PAYS DE MAURIENNE**

**Avis d'appel public à la concurrence**

M. Yves DURBET - Président<br>Centre d'Affaires et de Ressources - Avenue d'Italie -<br>Bâtiment B - BP 82 - 73303 St Jean de Maurienne<br>Tél : 04 79 64 12 48 - mèl : info@maurienne.fr<br>web : http://www.maurienne.fr/

**Procédure :** Procédure adaptée **Forme du marché :** Prestation divisée en lots : non **Critères d'attribution :** Offre économiquement la plus avantageuse appréciée en fonction des critères énoncés ci-dessous avec leur pondération : - 40% Valeur technique de l'offre

- 60% Prix **Remise des offres :** 03/04/20 à 12h00 au plus tard. **Langues pouvant être utilisées dans l'offre ou la**

**candidature :** français.

Unité monétaire utilisée, l'euro. **Validité des offres :** 90 jours, à compter de la date limite de

réception des offres. **Envoi à la publication le :** 12/03/20

202607000

#### **Procédures adaptées (plus de 90000 euros)**

#### **INSTITUT DÉPARTEMENTAL SAINT LOUIS DU MONT**

#### **Avis d'appel public à la concurrence - Travaux**

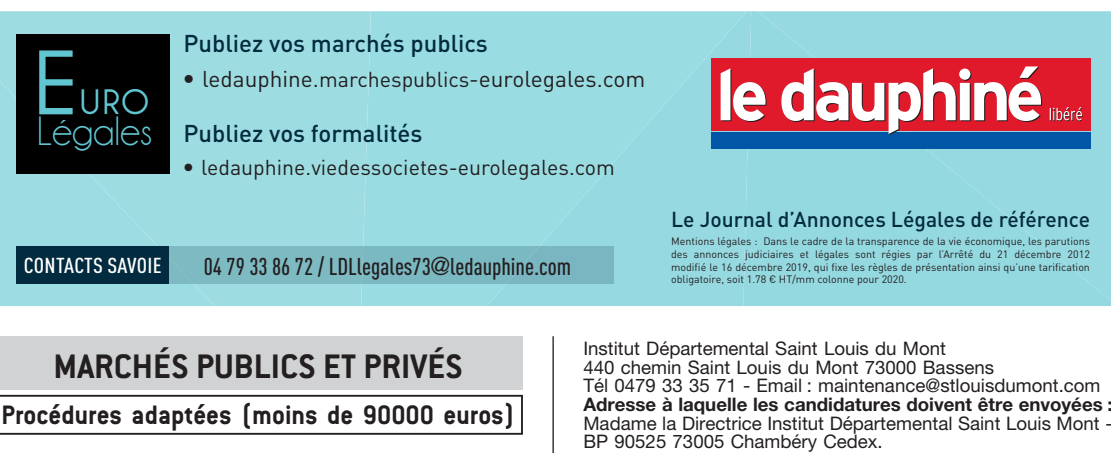

**Critères d'attribution :** Seules les offres sans sous-traitance seront étudiées.

Offre économiquement la plus avantageuse appréciée en fonction des critères énoncés ci-dessous avec leur pondération :

- 
- 50% prix de la prestation, 30% valeur technique de l'offre, 20%respect des délais
- 
- 
- **Type de procédure :** Procédure adaptée. **Date limite de réception des offres :** Le vendredi 10 avril à 12 h
- 

**Retrait du dossier et renseignements administratifs :**

202455500

**AVIS Plan local d'urbanisme**

> **COMMUNAUTÉ DE COMMUNES CŒUR DE MAURIENNE ARVAN**

Par délibération en date du 26 février 2020, la 3CMA a arrêté le projet du Plan Local d'Urbanisme de la commune de Saint-Sorlin d'Arves. La délibération est affichée depuis le 2 mars 2020 au siège de la 3CMA et depuis le 4 mars 2020 en mairie de Saint-Sorlin

d'Arves. 201679400

#### **COMMUNE DE MODANE**

#### **Approbation de la modification nº 5 du Plan Local d'Urbanisme**

Par délibération nº 2020/03/24 du 5 Mars 2020, le conseil municipal a approuvé la modification nº 5 du Plan Local d'Urbanisme.

La délibération sera affichée pendant une durée de 1 mois à la

Le rapport et les conclusions du commissaire enquêteur sont également consultables sur le registre dématérialisé à l'adresse

s u i v a n t e :<br>https://www.democratie-active.fr/modane-plu-modif5/

202506200

#### **VIES DES SOCIÉTÉS**

**Convocations**

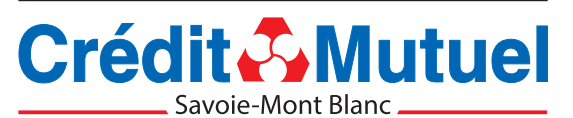

#### **CAISSE DE CRÉDIT MUTUEL DES PROFESSIONS DE SANTÉ DE SAVOIE**

#### **16, rue François Guise - 73000 CHAMBÉRY RCS 538 159 641 00017**

Les sociétaires sont conviés à l'Assemblée Générale Ordinaire de la Caisse des Professions de Santé de Savoie, convoquée par le Conseil d'Administration, **le Mardi 7 Avril 2020 à 19 heures à la Caisse de Crédit Mutuel, 16 rue François Guise 73000 Chambéry,** afin de délibérer sur l'ordre du jour suivant :

1. Bienvenue, ouverture de l'Assemblée et Constitution du Bureau

- 
- 
- 

#### **Le Président du Conseil d'Administration**

200527900